SAP ABAP table MTK CLASS SEL {Selection structure for material attributes}

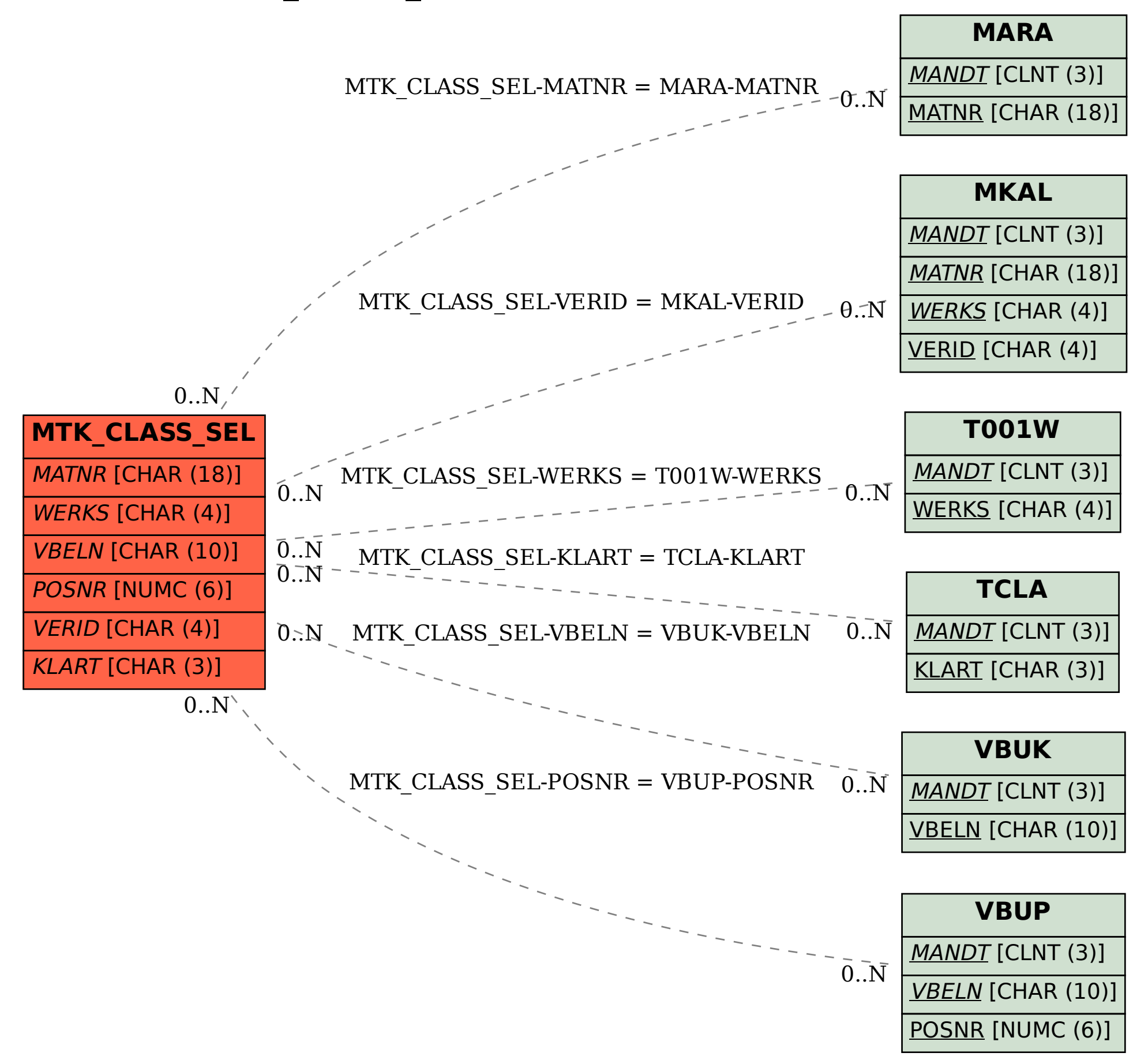